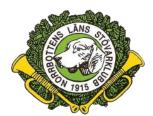

(Protokoll 2–2023)

Protokoll från Styrelsemöte Norrbottens Läns Stövarklubb. 2023-02-19 Digitalt möte via Teams

Närvarande: Michael Barchéus, Ove Hedström, Leif Bäckström, Marcus Svedjestrand, Thomas Pellikkä, Mikael Lindvall.Thomas Nordström

Adjungerade från valberedningen: Kjell Ytter, Anders Bertilsson

- 1. **Mötet öppnas:** Ordföranden hälsar alla välkommen och förklarar mötet öppnat
- 2. Godkännande av Dagordning: Dagordningen godkändes.
- 3. Val av justeringsman: Thomas Pellikkä valdes att jämte ordföranden justera dagens protokoll.
- 4. Föregående protokoll. Gick igenom och allt åtgärdat.
- Ekonomi: Kassören redogjorde för balans- och resultat samt bokslut. Pekar på ett plusresultat på ca 1000 kr. Lämnat till revisorerna. Budget för 2023 gicks igenom. Fastställs slutgiltigt efter sektionernas årsmöten.
- Digitala administrativa verktyget Reduca.
   Beslutades att teckna avtal med Reduca. Kostnad 120 kr ex. moms/månad.
- Årsmöteshandlingar.
   Läggs upp på Reduca sedan dessa blivit kompletta efter zonårsmötena.
- Michael B redogjorde vad som avhandlades från digitala ordförandekonferensen. Togs upp bl.a. om ersättningen för att arrangera DM (10000 kr) är i underkant. Borde inte ge ett underskott. Efter detta så bad Mikael om en kravspecifikation av vad CS förväntar sig att lokalklubb som arrangör skall göra. Frågan kommer att besvaras. Inget beslut om ändrad ersättning framkom.

9. Utbildning av jaktprovsdomare.

Reglerna för utbildning av nya domare skall följas. En bedömning av blivande potentiella domar aspiranter görs av styrelsen eller av styrelsen utsedd utbildare. En utbildningsplan upprättas för dessa. I övrigt skall reglerna för utbildningen följas.

#### 10. Övriga frågor

Förfrågan från CS om intresse att arrangera NM 2024.
 Beslutades att inte lämna någon intresseanmälan.

Utställningsavgifter för 2023.
Efter samråd med Västerbotten Stkl kommer utställningsavgifterna justeras.
Beslutades att fråga Västerbottens Stkl om vi skall länka respektive klubbs utställningar.
Vinterutställning 2024.
Beslutades att arrangera en Vinterutställning i mars 2024 i Boden.

Leif B tar fram ett datum.

- 11. Nästa möte. 26 mars kl. 19.00
- 12. Ordföranden avslutade mötet.

| Michael Barcheus | Leif Bäckström | Thomas Pellikkä |
|------------------|----------------|-----------------|

# Verifikat

Transaktion 09222115557488020555

### Dokument

**Protokoll 2-2023(1)** Huvuddokument 2 sidor *Startades 2023-02-28 11:58:54 CET (+0100) av Reduca eSign (Re) Färdigställt 2023-02-28 16:37:05 CET (+0100)* 

#### Initierare

Reduca eSign (Re) reduca-esign@reduca.se

### Signerande parter

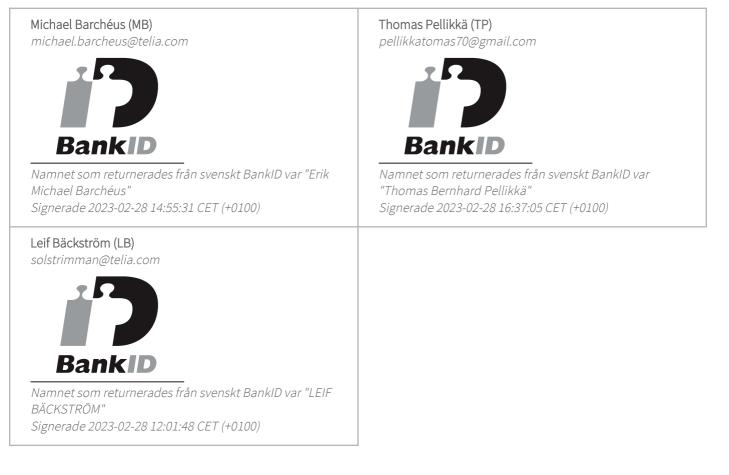

Detta verifikat är utfärdat av Scrive. Information i kursiv stil är säkert verifierad av Scrive. Se de dolda bilagorna för mer information/bevis om detta dokument. Använd en PDF-läsare som t ex Adobe Reader

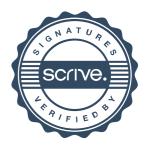

## Verifikat

Transaktion 09222115557488020555

som kan visa dolda bilagor för att se bilagorna. Observera att om dokumentet skrivs ut kan inte integriteten i papperskopian bevisas enligt nedan och att en vanlig papperutskrift saknar innehållet i de dolda bilagorna. Den digitala signaturen (elektroniska förseglingen) säkerställer att integriteten av detta dokument, inklusive de dolda bilagorna, kan bevisas matematiskt och oberoende av Scrive. För er bekvämlighet tillhandahåller Scrive även en tjänst för att kontrollera dokumentets integritet automatiskt på: https://scrive.com/verify

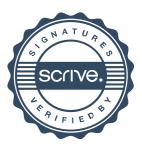